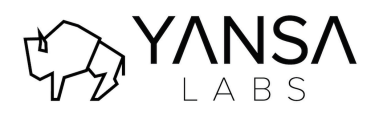

## Pull files from a MID Server for attachments, processing, or importing data

Leverage the ServiceNow Mid Server to collect files for processing, attaching to records, data retrieval, and import. Take advantage of third party systems that leverage file exports, rich file data that needs to be attached or imported into your ServiceNow instance. Grab files from the MID Servers or FTP servers on a scheduled basis.

## Key Features:

- **Powerful File Engine:**
	- o Retrieve individual files or multiple files at a time
	- o Leverage pattern matching for file retrieval
	- o Delete remote files after they have been processed
	- o Move remote files to another location once they have been processed
	- o If a remote file operation fails, move it to another directory
	- $\circ$  Pull and process only files that have been modified since the last query
	- o ZIP files before transferring them to the instance
	- o Query and pull files from FTP / FTPS / SFTP sources
- **Attach Files to Records in Your Instance**:
	- $\circ$  Take remote files from a folder and attach them to records in the instance
	- $\circ$  Pull only files that match a specified pattern in their file name
	- $\circ$  Read remote files and include the file contents as data for a field in your table
	- o Create new records in ServiceNow to store the attachment
- **Import Data from a MID Server**:
	- $\circ$  Remote files can be automatically attached to data sources and imported
	- o Leverage the out-of-the-box transform map features of ServiceNow to process file contents
- **Import Data from FTP / FTPS / SFTP Servers**:
	- $\circ$  Leverage many of the same features for importing data from the MID server, but pull it from an FTP server instead
	- o Files can be attached and/or imported from an FTP source
- **Manual or Automated**:
	- o Pull files from the MID server at-will when you need them
	- o Schedule automatic file retrieval and processing jobs
- **Easy to Configure and Maintain**:
	- o Configuration takes just minutes to start pulling files from the MID server
	- $\circ$  Enable detailed debug and trace statements from the MID server operations to make troubleshooting a breeze
	- $\circ$  Configure multiple types of file retrieval profiles and schedules. See trace statements for each one in their own profile record